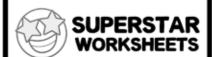

## Counting Object Groups Then Adding

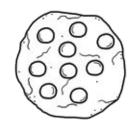

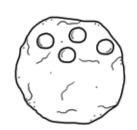

and

equals \_\_\_\_\_chips.

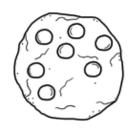

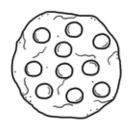

and

equals \_\_\_\_\_chips.

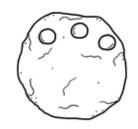

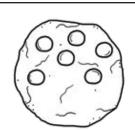

and

equals \_\_\_\_\_chips.

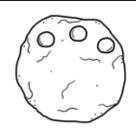

and

equals \_\_\_\_\_chips.

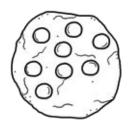

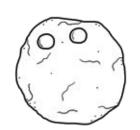

and

equals \_\_\_\_\_chips.

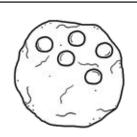

and

equals \_\_\_\_\_chips.